# Państwowe Gospodarstwo Wodne Wody Polskie

https://przetargi.wody.gov.pl/wp/postepowania-przetargow/r1495,Roboty-budowlane-na-rzekach-i-ciekach-na-ter enie-dzialania-Zarzadu-Zlewni-w-Kros.html 03.05.2024, 12:03

Strona znajduje się w archiwum.

# Roboty budowlane na rzekach i ciekach na terenie działania Zarządu Zlewni w Krośnie cz. 3

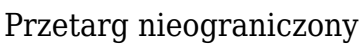

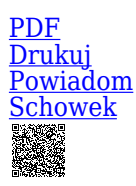

Roboty utrzymaniowe na potoku Fabryczny w km 0+912-2+240; 2+681-4+457 [Przejdź do postępowania głównego](https://przetargi.wody.gov.pl/wp/postepowania-przetargow/r1494,Roboty-budowlane-na-rzekach-i-ciekach-na-terenie-dzialania-Zarzadu-Zlewni-w-Kros.html)

Ogłaszający

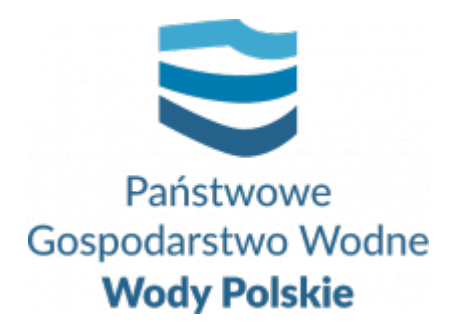

tel.(13) 44 88 994

0 dni 0 godziny 0 minuty 0 sekundy

**Etap postępowania** Postępowanie zakończone

**Numer postępowania** RZ.ROZ.2810.73.2020

> **Numer części** 1

**Klasyfikacja ofert** brutto PLN

> **Data publikacji** 28.08.2020 14:00

**Termin składania ofert** 14.09.2020 10:00

**Termin otwarcia ofert** 14.09.2020 11:00

### Opis przedmiotu zamówienia

 **1. Przedmiotem zamówienia są:** "**Roboty budowlane na rzekach i ciekach na terenie działania Zarządu Zlewni w Krośnie cz. 3**" w podziale na 5 części:

**Część 1: Roboty utrzymaniowe na potoku Fabryczny w km 0+912-2+240; 2+681-4+457**

**Zakres robót obejmuje prace polegające m.in. na:** oczyszczeniu z namułu przepustu rurowego, rozbiórkce faszynady, robotach ziemnych poprzecznych na przerzut z wbudowaniem ziemi w nasyp.

**Zakres usług obejmuje prace polegające m.in. na:** wykoszeniu i wygrabieniu skarp potoku, wyhakowaniu dna z roślin korzeniących się w dnie, wycięciu zakrzaczeń z oczyszczeniem terenu oraz

wywozem.

### **Część 2: Roboty utrzymaniowe na potoku Nowa Rudzinka**

**Zakres robót obejmuje prace polegające m.in. na:** oczyszczeniu z namułu wylotów drenarskich, udrożnieniu koryta potoku, rozplantowaniu wydobytego urobku, usunięciu zatorów w korycie potoku.

**Zakres usług obejmuje prace polegające m.in. na:** wykoszeniu skarp i dna potoku wraz wygrabieniem skoszonej trawy i złożenie przy górnej krawędzi skarp.

### **Część 3: Konserwacja potoku Hermanówka**

**Zakres robót obejmuje prace polegające m.in. na:** naprawie i zabezpieczeniu uszkodzonego przez erozję odcinka koryta potoku

### **Część 4: Konserwacja bieżąca potoku Przyrwa – ETAP II**

**Zakres robót obejmuje prace polegające m.in. na:** rozbiórce uszkodzonych odcinków ubezpieczenia z płyt betonowych, ponownym ułożeniu odzyskanych płyt ażurowych typu "jomb" oraz wymianie uszkodzonych na nowe.

#### **Część 5: Konserwacja i udrażnianie odcinkowe potoku Świerkowiec w km 0+000 - 10+845**

**Zakres robót obejmuje prace polegające m.in. na:** usunięciu zatorów z koryta potoku oraz udróżnieniu koryta w rejonie mostów i przepustów z wywozem i rozplantowaniem ziemi.

### **UWAGA:**

- 1. **Zamawiający dopuszcza składanie ofert częściowych. Każde z wyżej wymienionych zadań stanowi odrębną część przedmiotu zamówienia .**
- 2. **Zamawiający dopuszcza składanie ofert częściowych na jedną część lub kilka części zamówienia (maksymalnie 2 części).**
- 3. **O ile SIWZ nie stanowi inaczej, jej zapisy stosuje się odpowiednio do wszystkich części zamówienia.**

**2a**. Zamawiający nie przewiduje udzielenie zamówień podobnych, o których mowa w art. 67 ust. 1 pkt 6 ustawy Pzp.

- **3.** Szczegółowy zakres przedmiotu zamówienia precyzuje:
	- **dla części 1, 2:** dokumentacja techniczna składająca się z: opisu przedmiotu zamówienia, przedmiaru robót i usług, map poglądowych oraz Szczegółowej Specyfikacji Technicznej;
	- **dla części 3, 4:** dokumentacja techniczna składająca się z: opisu przedmiotu zamówienia, przedmiaru robót, mapy poglądowej;
	- **dla części 5:** dokumentacja techniczna składająca się z: opisu przedmiotu zamówienia, przedmiaru robót, map poglądowych, oraz Szczegółowej Specyfikacji Technicznej;

### **Ww. dokumenty stanowią załącznik nr 5 do SIWZ.**

Specyfikacja istotnych warunków zamówienia wraz z załącznikami jest dostępna na stronie internetowej Zamawiającego **www.przetargi.wody.gov.pl**

# Zdolność do prowadzenia działalności zawodowej

Zamawiający nie stawia w tym zakresie żadnych wymagań.

### Sytuacja ekonomiczna i finansowa

Zamawiający nie stawia w tym zakresie żadnych wymagań.

# Zdolność techniczna i kwalifikacje zawodowe

### **Zamawiający określa warunki udziału w postępowaniu dotyczące zdolności technicznej lub zawodowej.**

a. Na potwierdzenie spełniania warunku udziału w postępowaniu dotyczącego zdolności technicznej lub zawodowej Wykonawca musi wykazać co najmniej:

wykonanie w okresie ostatnich **5 lat** przed upływem terminu składania ofert, a jeżeli okres prowadzenia działalności jest krótszy – w tym okresie, **co najmniej 2** zamówień polegających **remoncie lub budowie lub przebudowie lub usuwaniu szkód powodziowych w obrębie koryt rzek lub potoków lub obwałowań lub zbiorników lub stawów.**

a. **Wykazywane zamówienia winny być poparte dowodami określającymi, czy te roboty zostały wykonane należycie, w szczególności informacją o tym czy roboty zostały wykonane zgodnie z przepisami prawa budowlanego i**

#### **prawidłowo ukończone.**

- b. W przypadku wykazywania zamówień rozliczanych w walutach innych niż Złoty Polski, Zamawiający dokona przeliczenia ich wartości wg średniego kursu wymiany walut ustalonego przez Narodowy Bank Polski na dzień podany, jako termin rozpoczęcia wykazanych robót budowlanych.
- c. **Kwalifikacja na podstawie zał. nr 7 i 8 do oferty.**

**W przypadku złożenia oferty wspólnej przez dwóch lub więcej wykonawców warunek określony w ppkt. 2 powinien być spełniony przez wszystkie te podmioty łącznie.**

# Warunki realizacji umowy

Zgodnie ze wzorami umów stanowiącymi załączniki nr 2-4 do SIWZ.

# Informacje dodatkowe

Wykonawca składa ofertę za pośrednictwem Platformy Zakupowej dostępnej pod adresem https://przetargi.wody.gov.pl/. 2. Celem złożenia oferty oraz dokumentów lub oświadczeń składanych wraz z ofertą, Wykonawca korzysta z opcji "Zgłoś udział w postępowaniu", a następnie wypełnia wszystkie wymagane pola, zaznacza właściwe opcje oraz załącza pliki, w szczególności pliki Formularza oferty, oświadczeń, dokumentów. Zamawiający zaleca aby poszczególne pliki były opatrywane nazwą umożliwiającą ich identyfikację, np.: "oferta", itd. Szczegółowy sposób złożenia oferty zawiera Instrukcja dla Wykonawców dostępna na Platformie pod adresem

http://www.przetargi.wody.gov.pl/wp/instrukcja-dla-wykonawc/3795,Instrukcja-dla-Wykon awcow.html 3. Wszelkie informacje stanowiące tajemnicę przedsiębiorstwa w rozumieniu ustawy z dnia 16 kwietnia 1993 r. o zwalczaniu nieuczciwej konkurencji, które Wykonawca zastrzeże jako tajemnicę przedsiębiorstwa, powinny zostać złożone w osobnym pliku. W przypadku zastrzegania informacji stanowiących tajemnicę przedsiębiorstwa, Wykonawca jest zobowiązany oznaczyć je podczas składania oferty w Platformie opcją "Tajemnica przedsiębiorstwa". 4. Celem podpisania oferty należy pobrać plik klikając przycisk "XML" i zapisać go na dysku. Następnie uruchomić program do podpisu elektronicznego, podpisać zapisany plik generując plik z rozszerzeniem .xades. Plik ten następnie należy wysłać klikając na Platformie przycisk "Dodaj plik". Podpisanie oraz złożenie oferty odbywa się po użyciu opcji "Podpisz ofertę". Szczegółowy sposób podpisania oferty zawiera Instrukcja dla Wykonawców dostępna na Platformie pod adresem

http://www.przetargi.wody.gov.pl/wp/instrukcja-dla-wykonawc/3795,Instrukcja-dla-Wykon awcow.html 5. Oferty oraz dokumentów lub oświadczeń składanych razem z ofertą nie należy szyfrować – załączone pliki są automatycznie szyfrowane po zamieszczeniu ich na Platformie i do upływu terminu składania ofert są one niewidoczne zarówno dla Zamawiającego, jak i dla innych Wykonawców. 6. Wykonawca może przed upływem terminu do składania ofert wycofać ofertę za pośrednictwem funkcji "Wycofaj ofertę". Sposób wycofania oferty został opisany w Instrukcji dla Wykonawców dostępnej na

Platformie. 7. Wykonawca może przed upływem terminu do składania ofert zmienić ofertę za pośrednictwem funkcji "Modyfikuj ofertę". Proces modyfikacji oferty przebiega etapowo, najpierw jest anulowana aktualna oferta, a następnie wyświetlany jest formularz składania nowej oferty. Sposób wycofania oferty został opisany w Instrukcji dla Wykonawców dostępnej na Platformie. 8. Wykonawca po upływie terminu składania ofert nie może skutecznie dokonać zmiany ani wycofać złożonej oferty. 9. W przypadku rozbieżności pomiędzy informacjami podanymi w formularzach oferty na Platformie a treścią dokumentów stanowiących ofertę decydująca będzie treść dokumentów stanowiących ofertę.10. Otwarcie ofert jest jawne, wykonawcy mogą uczestniczyć w sesji otwarcia ofert. W związku z koniecznością przeciwdziałania zagrożeniom związanym z COVID-19 uczestnictwo w sesji otwarcia ofert będzie możliwe wyłącznie poprzez transmisję on-line. Link do ww. transmisji zostanie udostępniony w dniu otwarcia ofert na stronie dotyczącej przedmiotowego zamówienia publicznego na Platfomie Zakupowej. 11. Otwarcie ofert następuje poprzez użycie Platformy i dokonywane jest poprzez odszyfrowanie i otwarcie ofert za pomocą Platformy 12. Bezpośrednio przed otwarciem ofert Zamawiający podaje kwotę, jaką zamierza przeznaczyć na sfinansowanie zamówienia. 13 Osobami uprawnionymi do porozumiewania się z Wykonawcami w związku z postępowaniem przetargowym są: P. Michał Jaworski, P. Damian Maciejowski -Zarząd Zlewni w Krośnie, tel.: +48 13 44 88 993, +48 13 44 88 994, +48 609 170 688, e-mail: zamowienia.krosno@wody.gov.pl. Osobami uprawnionymi do porozumiewania się z Wykonawcami w związku z zagadnieniami technicznymi odpowiednich części zadania są: dla części 1,5 – P. Tadeusz Pięta – Nadzór Wodny w Łańcucie (dla części 4), tel. 609 174 625 dla części 2 – P. Aneta Kędzierska – Nadzór Wodny w Krośnie (dla części 5), tel. + 48 13 43 217 88 dla części 3, 4 – P. Marek Porębski – Nadzór Wodny w Rzeszowie, tel. + 48 17 854 19 18

### Branże CPV

- 45246400-7 Roboty w zakresie ochrony przeciwpowodziowej
- 77310000-6 Usługi sadzenia roślin oraz utrzymania terenów zielonych

### Pliki do pobrania

**[Ogłoszenie 578939-N-2020](https://przetargi.wody.gov.pl/wp/postepowania-przetargow/download/6565,Ogloszenie-578939-N-2020.html)** [pdf, 415.21 KB](https://przetargi.wody.gov.pl/wp/postepowania-przetargow/download/6565,Ogloszenie-578939-N-2020.html)

**[2810.73.2020 SIWZ](https://przetargi.wody.gov.pl/wp/postepowania-przetargow/download/6566,2810732020-SIWZ.html)** [pdf, 525.26 KB](https://przetargi.wody.gov.pl/wp/postepowania-przetargow/download/6566,2810732020-SIWZ.html)

**[Zał. nr 3 do SIWZ-Wzór umowy-cz. 3,4 -R+GW](https://przetargi.wody.gov.pl/wp/postepowania-przetargow/download/6569,Zal-nr-3-do-SIWZ-Wzor-umowy-cz-34-RGW.html)** [docx, 55.79 KB](https://przetargi.wody.gov.pl/wp/postepowania-przetargow/download/6569,Zal-nr-3-do-SIWZ-Wzor-umowy-cz-34-RGW.html)

**[Zał. nr 4 do siwz-Wzór umowy-cz. 5-R](https://przetargi.wody.gov.pl/wp/postepowania-przetargow/download/6570,Zal-nr-4-do-siwz-Wzor-umowy-cz-5-R.html)** [docx, 56.88 KB](https://przetargi.wody.gov.pl/wp/postepowania-przetargow/download/6570,Zal-nr-4-do-siwz-Wzor-umowy-cz-5-R.html)

**[Zał. nr 5 do SIWZ-Dokumentacja techniczna](https://przetargi.wody.gov.pl/wp/postepowania-przetargow/download/6571,Zal-nr-5-do-SIWZ-Dokumentacja-techniczna.html)** [zip, 4.47 MB](https://przetargi.wody.gov.pl/wp/postepowania-przetargow/download/6571,Zal-nr-5-do-SIWZ-Dokumentacja-techniczna.html)

**[Link - otwarcie ofert](https://przetargi.wody.gov.pl/wp/postepowania-przetargow/download/8267,Link-otwarcie-ofert.html)** [docx, 17.07 KB](https://przetargi.wody.gov.pl/wp/postepowania-przetargow/download/8267,Link-otwarcie-ofert.html) Dodano po publikacji w dniu 14.09.2020 07:40:44

**[2810.73.1. Informacja z otwarcia ofert](https://przetargi.wody.gov.pl/wp/postepowania-przetargow/download/8329,2810731-Informacja-z-otwarcia-ofert.html)** [pdf, 147.96 KB](https://przetargi.wody.gov.pl/wp/postepowania-przetargow/download/8329,2810731-Informacja-z-otwarcia-ofert.html) Dodano po publikacji w dniu 14.09.2020 14:42:57

**[2810.73.2 Zawiadomienie o unieważnieniu postępowania - Cz. 2,3,4](https://przetargi.wody.gov.pl/wp/postepowania-przetargow/download/8330,2810732-Zawiadomienie-o-uniewaznieniu-postepowania-Cz-234.html)** [pdf, 125.67 KB](https://przetargi.wody.gov.pl/wp/postepowania-przetargow/download/8330,2810732-Zawiadomienie-o-uniewaznieniu-postepowania-Cz-234.html) Dodano po publikacji w dniu 14.09.2020 14:43:13

**[2810.73.4 Informacja o wyborze najkorzystniejszej oferty cz. 1, 5](https://przetargi.wody.gov.pl/wp/postepowania-przetargow/download/9512,2810734-Informacja-o-wyborze-najkorzystniejszej-oferty-cz-1-5.html)** [pdf, 378 KB](https://przetargi.wody.gov.pl/wp/postepowania-przetargow/download/9512,2810734-Informacja-o-wyborze-najkorzystniejszej-oferty-cz-1-5.html) Dodano po publikacji w dniu 23.09.2020 13:05:43

### Komunikaty zamawiającego

**Data**

**Opublikowane przez**

**Treść**

13.10.2020 12:54:07

Daniel Nowak

Wybór najkorzystniejszej oferty

Postępowanie zakończone

### **Jestem nowym użytkownikiem** i chcę korzystać z usług serwisu.

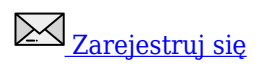

lub załóż konto uproszczone i loguj się tylko przez link

Szybka rejestracja

### Posiadam już konto

E-mail lub Login

Hasło

Zapamiętaj mnie

[Przypomnij hasło](https://przetargi.wody.gov.pl/wp/passrecover?module=auctions) [Ponownie wyślij link aktywacyjny](https://przetargi.wody.gov.pl/wp/register/activate,Ponownie-wyslij-link-aktywacyjny.html?module=auctions)

Postępowanie prowadzone zgodnie z przepisami Ustawy Prawo Zamówień Publicznych.